### **Kapitola II.1.2**

### **Vznik a charakter dát -> Affymetrix čipy**

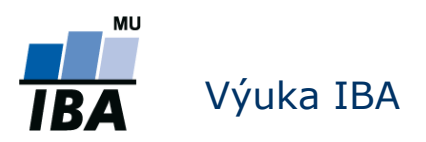

### **Anatómia GeneChipu® I.**

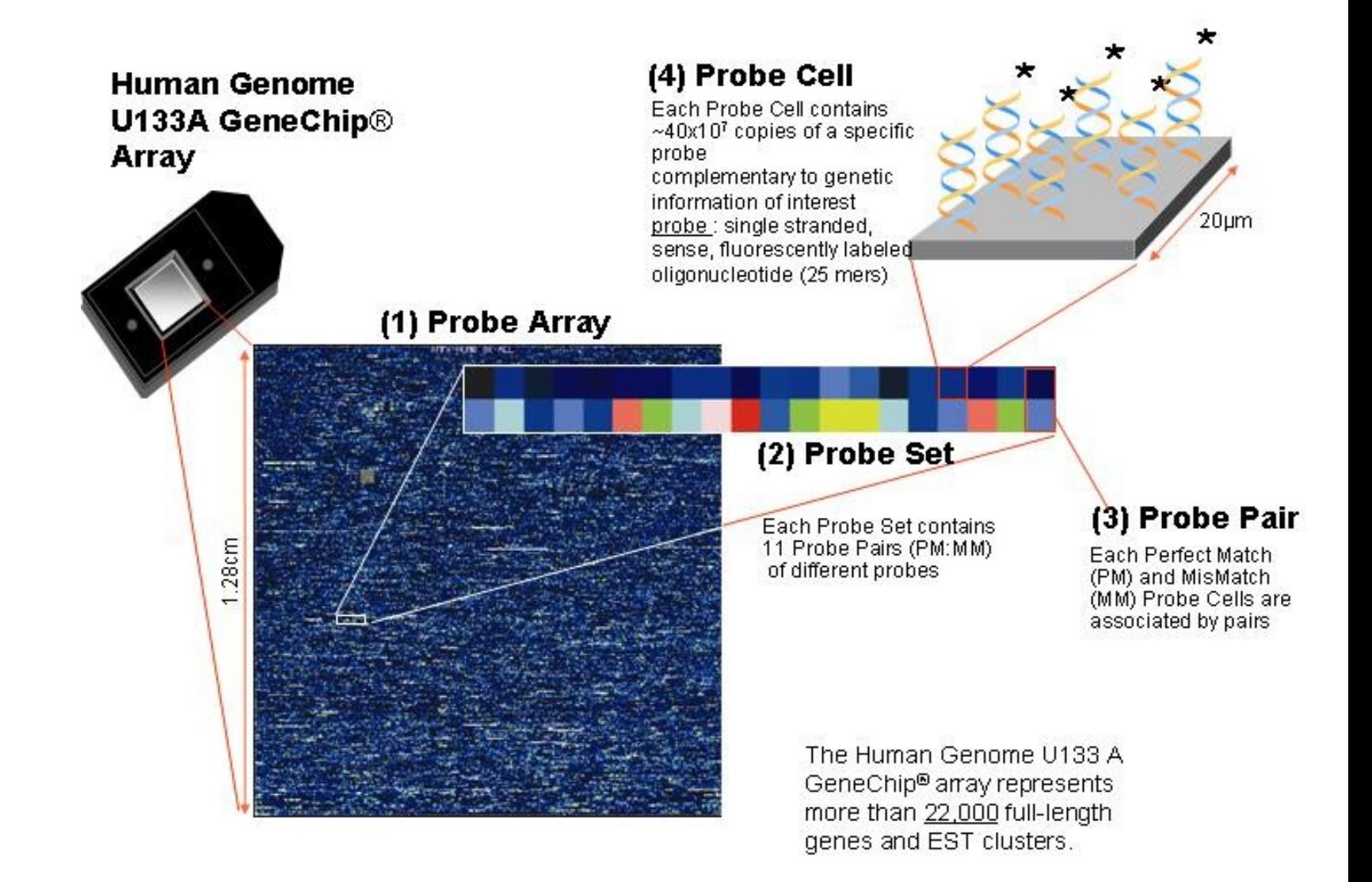

### **Anatómia GeneChipu® II.**

- Viac ako 22,000 génov na čipe
- Sondy = oligonucleotidy, jednoreťazcové dĺžky 25 bp (AGCATGACTAG……)
- Každý gén reprezentovaný sadou 11-20 párov sond (**probeset**)
- Každý pár sond sa skladá z Perfect Match (PM) a Mismatch (MM) sondy
	- PM je perfektná komplementárna sekvenecia génu
	- MM ako PM, okrem prostrednej (13<sup>tej</sup>) bázy
	- MM je interná kontrola, merajúca nešpecifické väzby

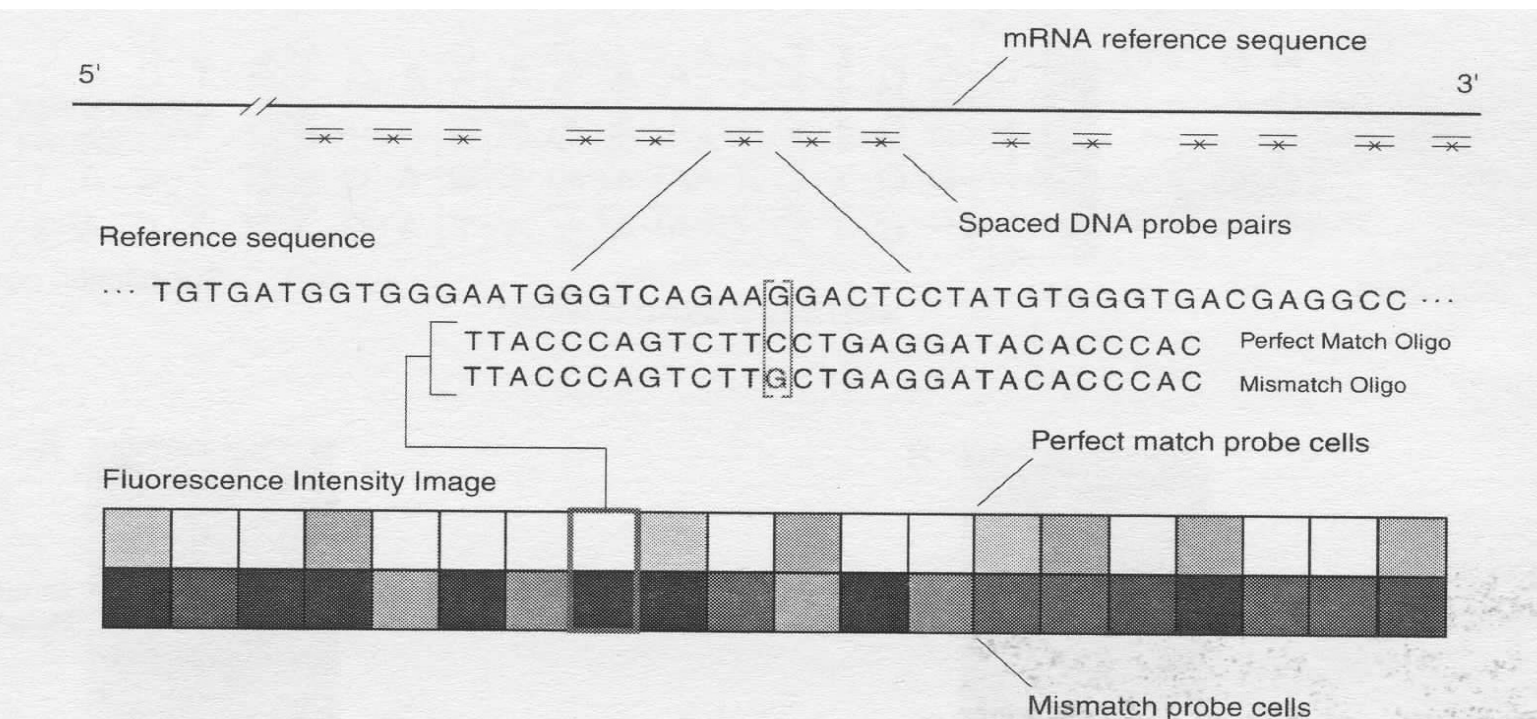

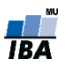

# **Skenovanie a analýza obrazu Affymetrix**

- U jednokanálových oligonukleotidových mikročipov je použitá len jedna vlnová dĺžka a pomocou UV skeneru je vytvorený len jeden obraz
- U Affymetrix mikročipov je tento obraz vo formáte *DAT*, a je spracovaný v softvéri firmy Affymetrix

# **Affymetrix vs cDNA**

- Vzhľadom k odlišnému kontextu sond, odlišné úpravy dát než u cDNA
- 11-20 sond na gén nutná sumarizácia, je potrebná jediná hodnota reprezentujúca gén!
- Rozlišujeme tedy dve úrovne základných dátových matíc **úroveň sondy** (anglicky *probe level*) a **úroveň sady sond** (anglicky *probeset level*)

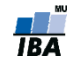

### **Kontrola kvality a normalizácia**

- Len jeden kanál => väčšina kontroly kvality a normalizácie sa vykonáva vzhľadom k ostatným čipom v experimente
- Niektoré nástroje kontroly kvality využívajú štatistiky, ktoré sú výsledkom modelovania **normalizovaných** intenzít sond
- Kontrolu kvality a normalizáciu proto nebudeme deliť na vnútri čipu a medzi čipmi, ako u dvojkanálových cDNA experimentov, ale na **kontrolu sond** a **kontrolu a normalizáciu mikročipov.**

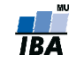

### **Příklad**

- Zde si načteme další datový soubor, na kterém budeme demonstrovat kontrolu kvality. Jedná se o data akutní lymfoblastické leukemie (Ross a kol., 2004). Soubor je součastí balíku ALLMLL a již je ve formátu AffyBatch.
- > library(ALLMLL)
- > data(MLL.B)
- Pro ilustraci z dat vybereme pouze osm mikročipů a jejich názvy změníme na čísla.
- $>$  Data = MLL.B[,  $c(1:7, 14)$ ]
- sampleNames(Data) =  $c(1:7,14)$

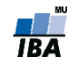

### **Kontrola kvality na úrovni sady sond I**

- Najčastejšie v prípade, ak potrebujeme vedieť, či je určitá sada sond je funkčná v zmysle správnej reprezentácie cieľovej sekvencie.
- > pm(Data,"240060\_at")
- $>$  par (mfrow=c(1,2))
- > matplot(pm(Data, "240060 at"), type="l", ylab="PM intensita sondy", xlab="Sada sond 240060 at", las=1, main="PM")
- > matplot(mm(Data, "240060 at"), type="l", ylab="MM intensita sondy", xlab="Sada sond 240060 at", las=1, main="MM"))

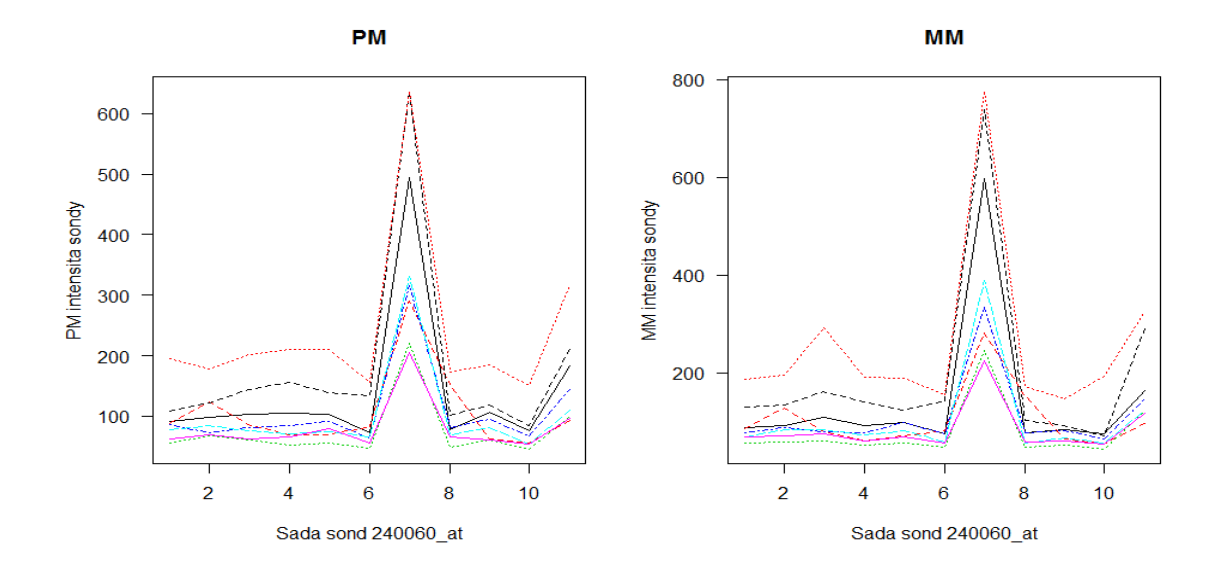

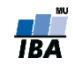

### **Kontrola kvality na úrovni sady sond II**

Efekt dávky, gén ESR1, data karcinom kolorekta

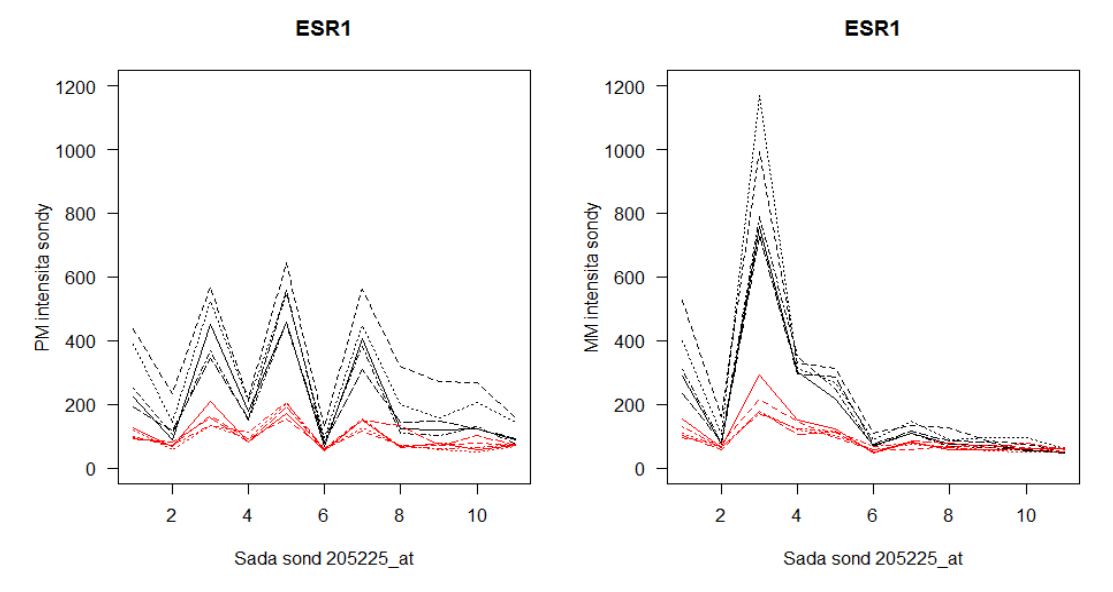

Porovnanie ESR1 MM a PM intenzít u ER+ a ER- karcinomu prsu

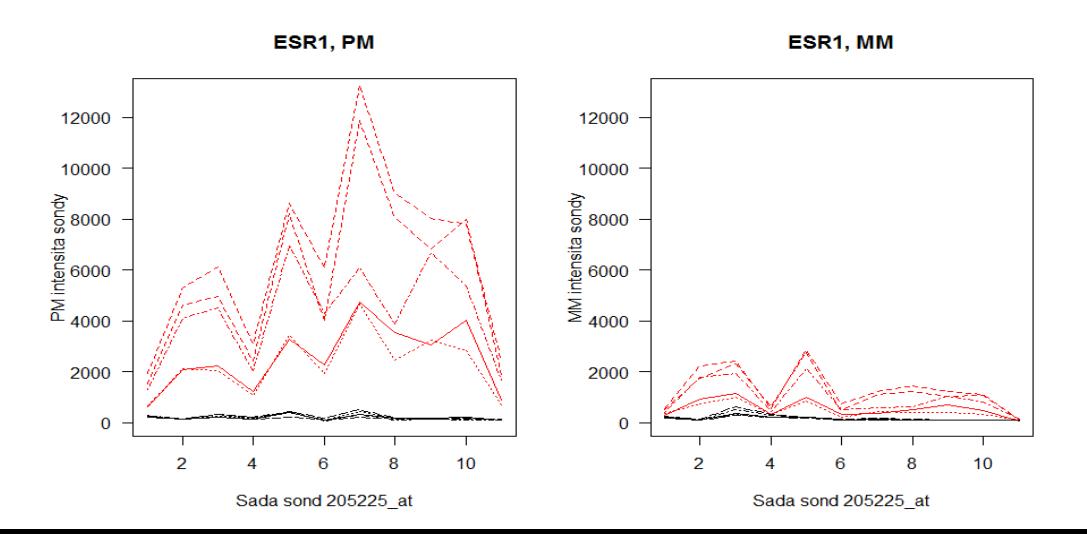

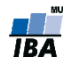

### **Kontrola kvality na úrovni mikročipu**

Kontrola kvality na základě **parametrů Affymetrix**

**Kontrola kvality s pomocí základních diagnostických grafů** 

 Kontrola kvality na základě **modelu úrovně sondy (PLM – probe level model)**

Efekt barviva není problémem, protože máme pouze jeden kanál.

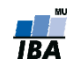

#### **Kontrola kvality na základě**  parametrů Affymetrix I

Balík simpleaffy implementuje základní funkce, které počítají sumarizace parametrů kvality GeneChip mikročipu

- > library(simpleaffy)
- $>$  Data.qc = qc(Data)

Podle návodu Affymetrixu by **průměrné hodnoty pozadí měly být porovnatelné**:

```
> avbg(Data.qc)
  1 2 3 4 5 6 7 14
67.34494 68.18425 42.12819 61.31731 53.64844 49.39112 75.14030 128.41264
```
Škálové faktory by se neměli lišit více než třikrát, u čipů 7 a 14 nalézáme **velice nízkou hodnotu:**

> sfs(Data.qc)

4.905489 9.765986 10.489529 7.053323 7.561613 13.531238 3.394921 2.475224

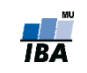

#### **Kontrola kvality na základě**  parametrů Affymetrix II

- **Procento přítomných sond by mělo být také porovnatelné, přičemž** extrémně nízké hodnoty jsou znakem nízké kvality. V našem případě je na tom nejhůř čip 6.
- > percent.present(Data.qc)
- 1.present 2.present 3.present 4.present 5.present 6.present 7.present 14.present 26.53124 21.65158 25.58181 23.53279 23.35615 17.96423 25.98808 25.25061
- Nakonec, 3'/5' poměry našich dvou kontrolních sond by neměli překročit hranici tří, v našem příkladu tedy nenalézáme problém s degradací RNA.
- > ratios(Data.qc)

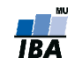

#### **Kontrola kvality na základě**  základních diagnostických grafů I

- Krabicové grafy a hustoty rozložení logaritmovaných hodnot intensit sond u všech mikročipů
- $>$  par (mfrow=c(1,2))
- > boxplot(Data, las=1, ylab="log intensity")
- $>$  hist(Data, las=1, col=c(1:8), lty=1)
- $>$  legend("topright", col=c(1:8), lty=1, legend=c(1:7,14))

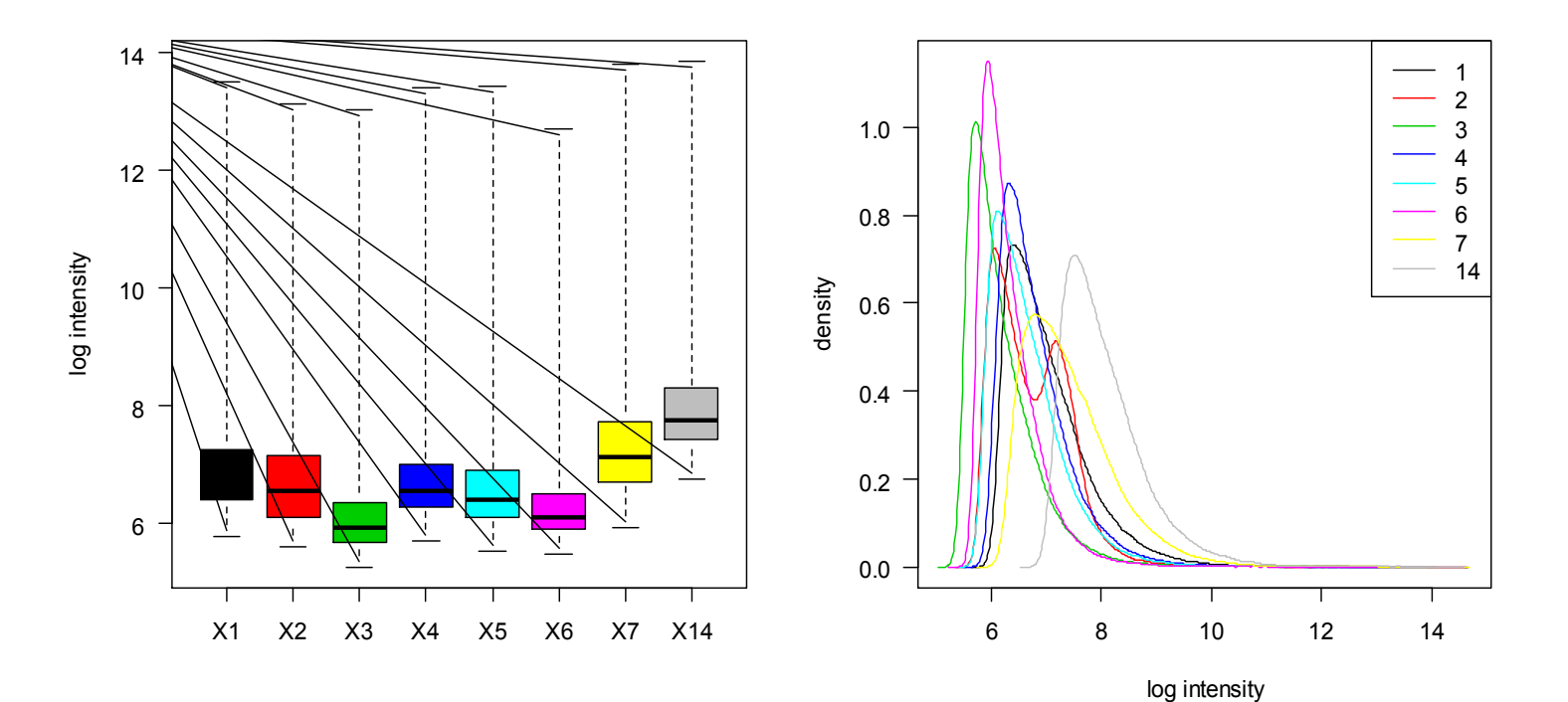

#### **Kontrola kvality na základě**  základních diagnostických grafů II

- Podobně jako u cDNA mikročipů, i u oligonukleotidových čipů může dojít k prostorovému efektu nerovnoměrné hybridizace, která se pak také odhaluje pomocí heatmapy virtuálně zrekonstruovaného mikročipu (Obr. 4):
- $>$  par (mfrow=c(1,2))
- hist(Data $[, 2]$ , las=1, col=2, lty=1)
- $image(Data[, 2])$

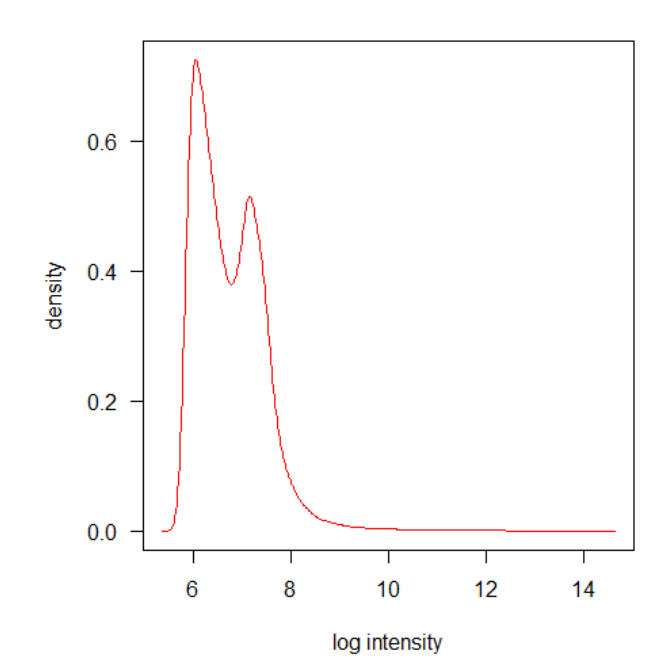

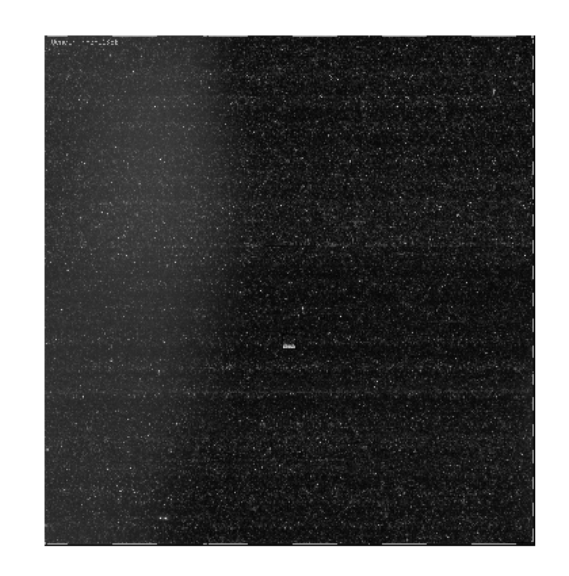

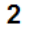

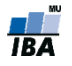

#### **Kontrola kvality na základě**  základních diagnostických grafů III

- Jako další lze podobně jako u cDNA čipů vykreslit *MA* **graf**
- *M* a *A* hodnoty se buď počítají mezi dvěma mikročipy, nebo úlohu referenčního kanálu zastoupí referenční pseudo-mikročip (medián)
- $>$  windows (12,7)
- $>$  par(mfrow=c(2,4), mar=c(2,2,3,1))
- MAplot(Data, cex=0.75, las=1)
- $mtext{text('M''}, 2, outer=T, line=-1.5, las=1)$
- >  $mtext('A", 1, line=2, at=-6)$

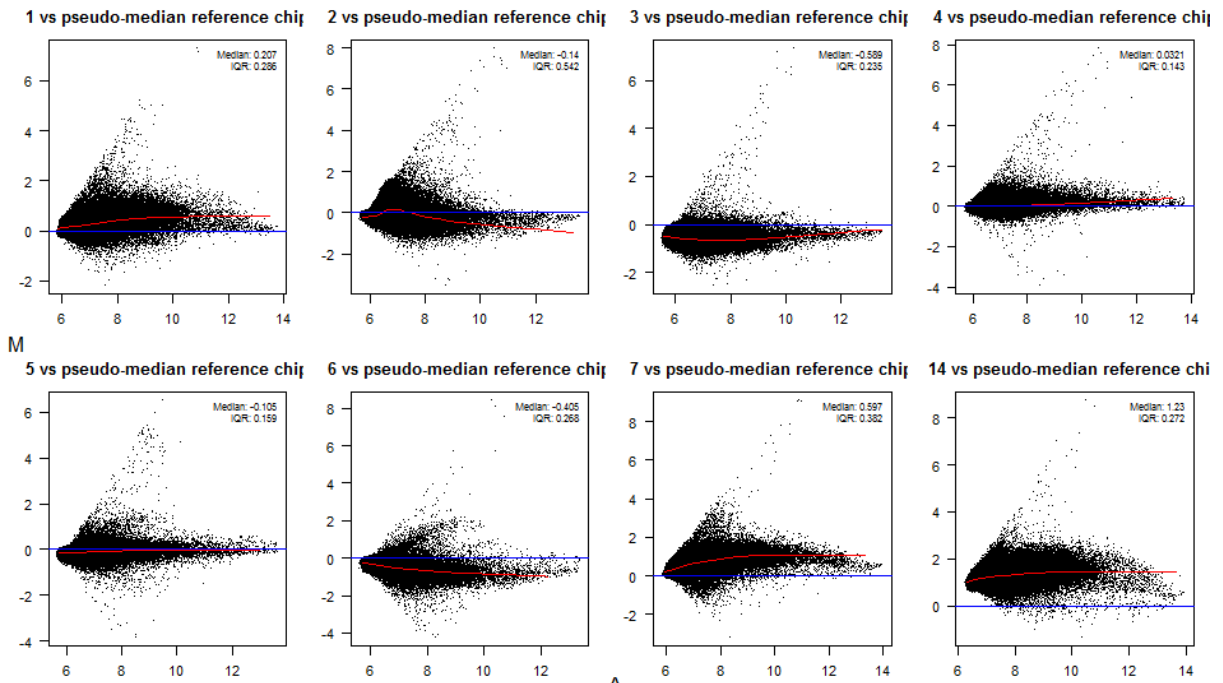

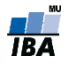

### **Kontrola kvality na základě**  modelu úrovně sondy (PLM – probe level model) I.

Tento typ kontroly kvality staví na lineárním modelu  $Y_{gik}$  - intensit normalizovaných na pozadí pomocí RMA, který se nazývá PLM model a je definován následovně:

$$
\log(Y_{gik}) = \theta_{gi} + \vartheta_{gk} + \epsilon_{gik},
$$

 $\theta_{ai}$  - logaritmovaná hladina exprese transkriptu (genu)  $g$  na mikročipu i  $\vartheta_{gk}$  - efekt k-té sondy reprezentující transkript  $g$  a  $\epsilon_{gik}$  je chyba měření

 $\theta_{ai}$  je tedy již sumarizovaná hodnota signálů všech sond ze sady reprezentující gen g a odhaduje se buď pomocí mediánového vyhlazování, nebo pomocí robustní lineární regrese

- > library(affyPLM)
- PLMres <- fitPLM(Data)

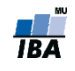

#### **Kontrola kvality na základě**  modelu úrovně sondy (PLM – probe level model) II.

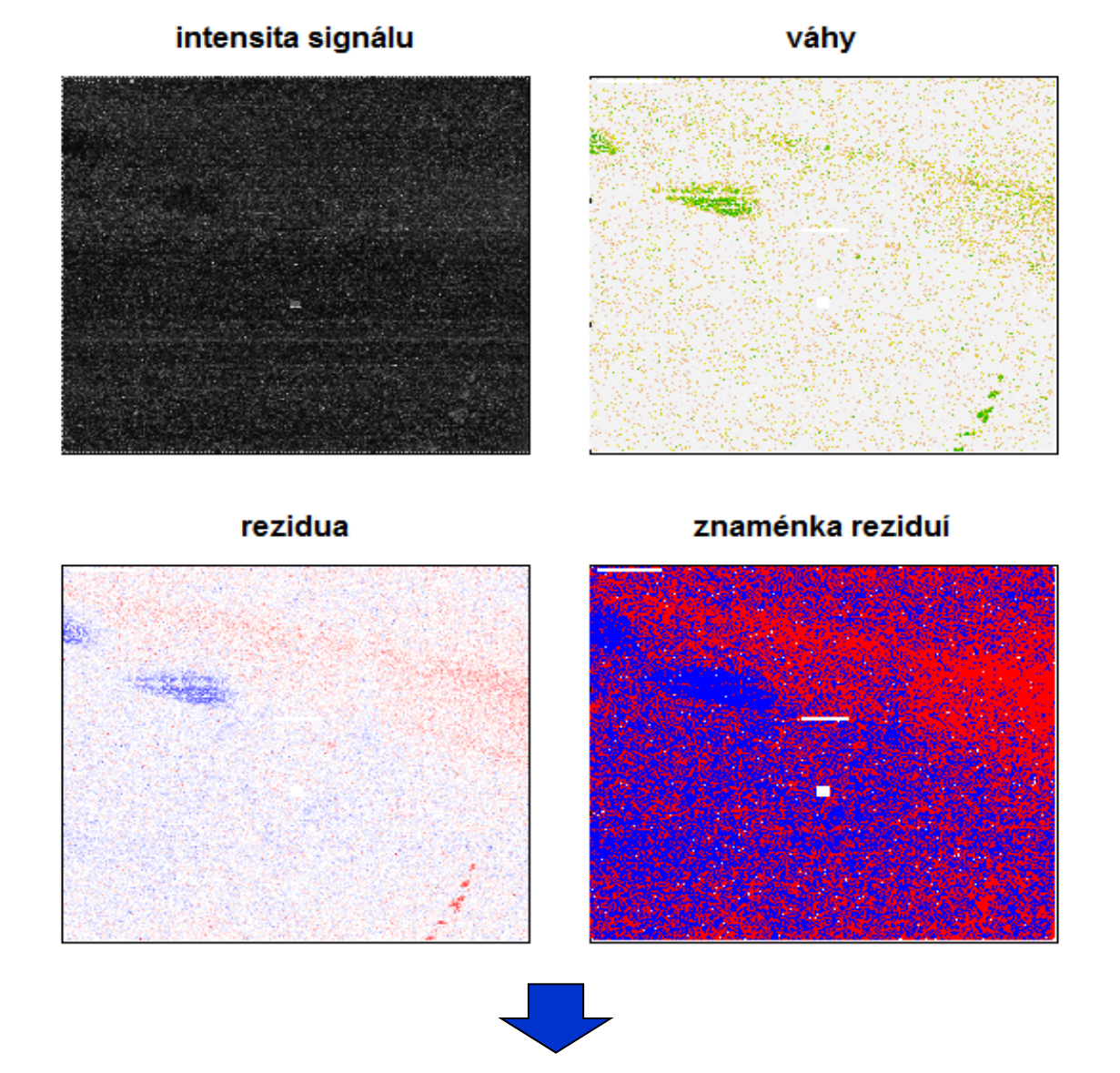

Ako kvantifikovať kvalitu?

#### **Kontrola kvality na základě**

modelu úrovně sondy (PLM – probe level model) III.

- Relative Log Expression (RLE)  $RLE_{qi} = \hat{\theta}_{qi} m_q$
- Normalized Unscaled Standard Error (NUSE)

$$
\text{NUSE}\left(\hat{\theta}_{gi}\right) = \frac{\text{SE}\left(\hat{\theta}_{gi}\right)}{\text{med}_i \left(\text{SE}\left(\hat{\theta}_{gi}\right)\right)}.
$$

- kde *gi predstavuje intenzitu génu g na sklíčku i a m<sup>g</sup> medián génu i počítaný cez všetky sklíčka*
- Počítané pre každý gén, môžu sa využiť ako kontrola kvality sond aj sklíčok**RLE NUSE**

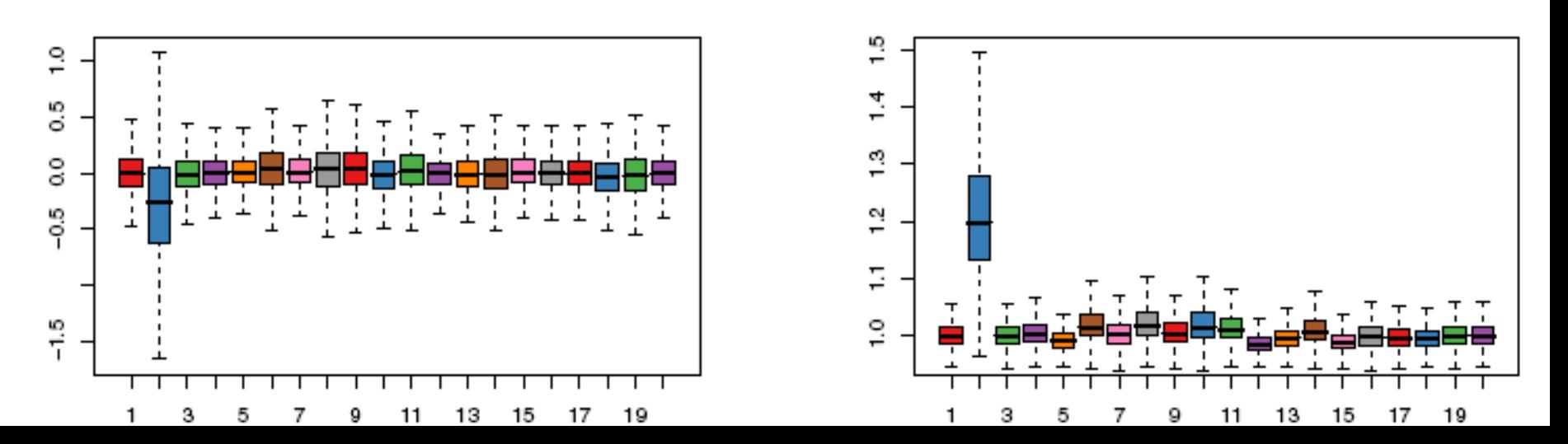

#### **Kontrola kvality na základě**  modelu úrovně sondy (PLM – probe level model) IV.

 Pokud vzhledem k druhu experimentu a mikročipu můžeme očekávat, že platí předpoklad o nezměněné expresi většiny transkriptů, můžeme odstranit čip jako nekvalitní, pokud má výrazně posunuté *RLE* hodnoty mimo 0, a *NUSE* hodnoty nad 1 (>1.02)

```
> nuse.stat = nuse(PLMres, type="stats")
```

```
> W = nuse.stat ["median", \leq 1.02
```

```
> W
```
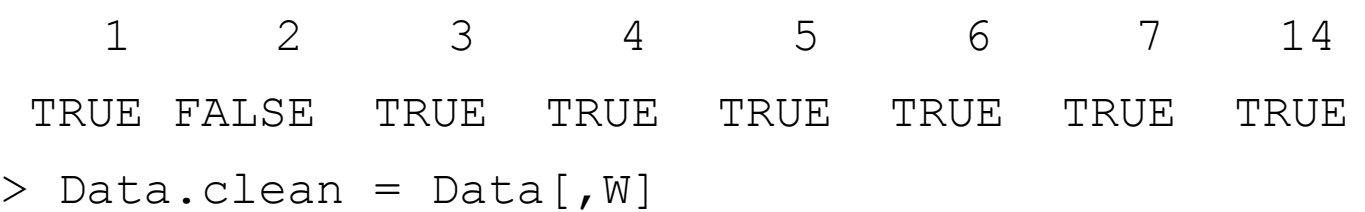

Funkce Mbox vykreslí krabicové grafy *RLE* hodnoty pro všechny čipy a funkce NUSE vykreslí krabicové grafy hodnot *NUSE* :

- > Mbox(PLMres, main="RLE", las=1)
- NUSE(PLMres, ylim=c(0.9,2), las=1, main="NUSE")

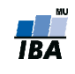

### **Normalizace a sumarizace**

- Mnoho metod pro úpravy dat oligonukleotidových mikročipů představuje algoritmy, které provedou komplexní normalizaci a sumarizaci dat.
- V případě, že tyto metody poprvé představili některou z metod, na tuto metodu se pak odkazuje jménem algoritmu.
- 2 nejznámější algoritmy
	- MAS 5.0 (Microarray Suite 5.0)
		- <http://www.affymetrix.com/products/software/specific/mas.affx>
	- RMA (log scale Robust Multi-array Analysis)
		- Methods for Affymetrix Oligonucleotide Arrays R package
		- http://www.bioconductor.org

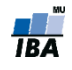

# **MAS 5.0 algoritmus**

- Používá PM i MM sondy  $\blacksquare$
- Odečtení intensity pozadí od každé sondy (PM i MM) 1.
	- Metoda odhadu signálu pozadí: Rozdělení čipu na K čtvercových  $\blacksquare$ oblastí (K=16), označme je Z. 2% sond s nejnižší intensitou je pak použito pro odhad signálu pozadí u každé oblasti  $(b_{Z_k})$ . Odhad pozadí pro sondu na pozici  $(x, y)$  pak je vypočten váženým průměrem odhadů signálů všech zón
	- > Data.bg.mas5 = bg.correct(Data, method="mas")
- Odečtení signálu nespecifické hybridizace sondy i v sadě j 2.  $V_{i,j} = PM_{i,j} - IM_{i,j}$ 
	- *IM* je "ideal mismatch". Je to vlastně MM, ale v případě, že MM > PM,  $\mathcal{L}_{\mathcal{A}}$ MM se odhadne na základě ostatních sond ze sady.
		- > threestep (Dilution, background.method = "MASIM")

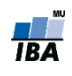

# **RMA algoritmus**

- **Robust Multichip Average:** 
	- 1. Odpočet hodnoty pozadia (odhadnutá zo všetkých MM)
	- 2. Kvantilová normalizácia
	- 3. Sumarizácia
- Používa už všetky microarray sklíčka, počíta len s PM hodnotami, všetky MM používa na odhad pozadia

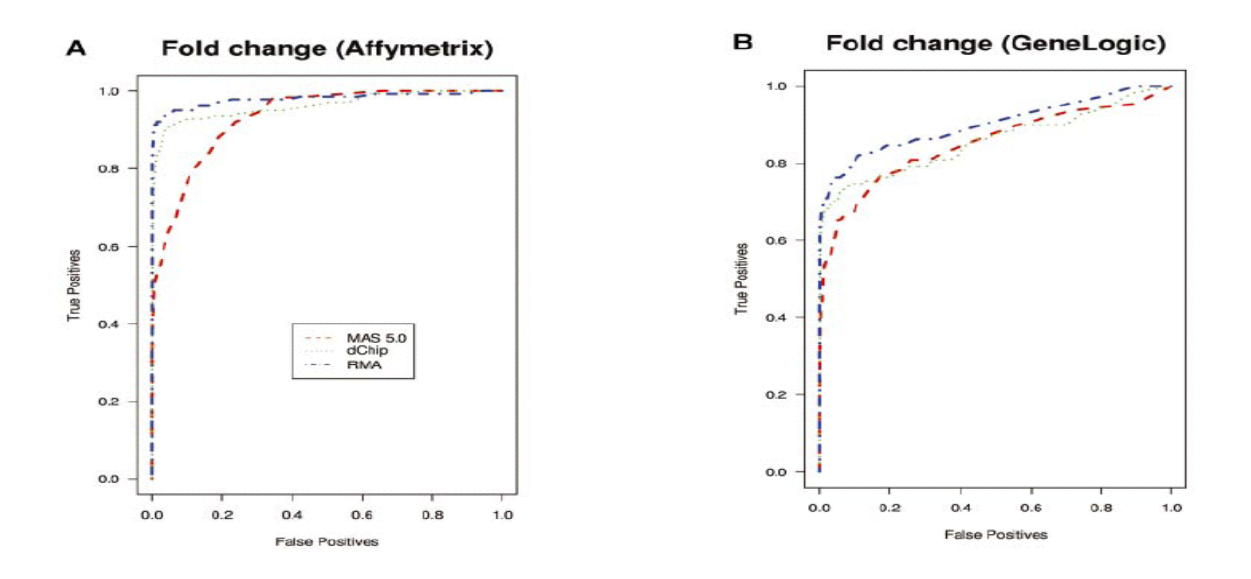

> Data.bg.rma = bg.correct(Data, method="rma")

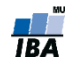

# **Normalizace mezi mikročipy**

- Podobně jako u cDNA mikročipů hlavně:
	- **Centrování mediánem**
	- **Loess**
	- **Kvantilová normalizace**
- Funkce normalize implementuje několik normalizačních metod. Centrování průměrem:
- > Data.norm.scale = normalize(Data, method="constant") Kvantilová normalizace:
- > Data.norm.quant = normalize(Data, method="quantiles") Cyklická loess:
- > Data.norm.loess = normalize(Data, method="loess")

Také funkce threestep balíku affyPLM implementuje několik druhů normalizace. Jak

již bylo řečeno výše, tato funkce vrací již sumarizované hodnoty.

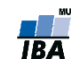

### **Příklad 2**

- Načteme knihovnu  $\text{affy}$  pro základní práci s Affymetrix GeneChip daty:
- > library(affy)
- Vytvoření datové struktury AffyBatch budeme demonstrovat na příkladu mikročipů z experimentu porovnávajícího ER (estrogen receptor) pozitivní a ER negativní karcinomy prsu.
- Pomocí funkce ReadAffy načteme základní datové matice (CEL soubory) našeho příkladu do datové struktury AffyBatch.
- > breast = ReadAffy(celfile.path="Raw/")

Názvy čipů upravíme, odstraníme koncovku ".CEL":

- > ns = length(sampleNames(breast))
- > nm = unlist(strsplit(sampleNames(breast), split=".",  $fixed=TRUE)$ )[seq(1,2\*ns,2)]
- > sampleNames(breast) = nm

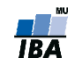

### **Konečná podoba dát**

#### mRNA vzorky

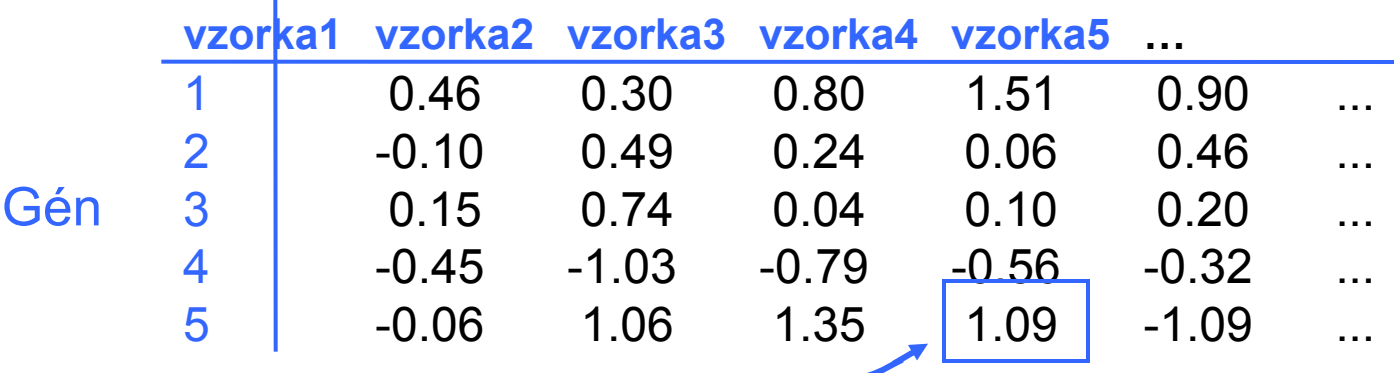

M hodnota génu *i* vzorky *j*

**M =**

Log<sub>2</sub>(Cy5 / Cy3) – cDNA arrays

Funkcia(PM, MM) z MAS, dchip alebo RMA

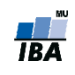